<span id="page-0-0"></span>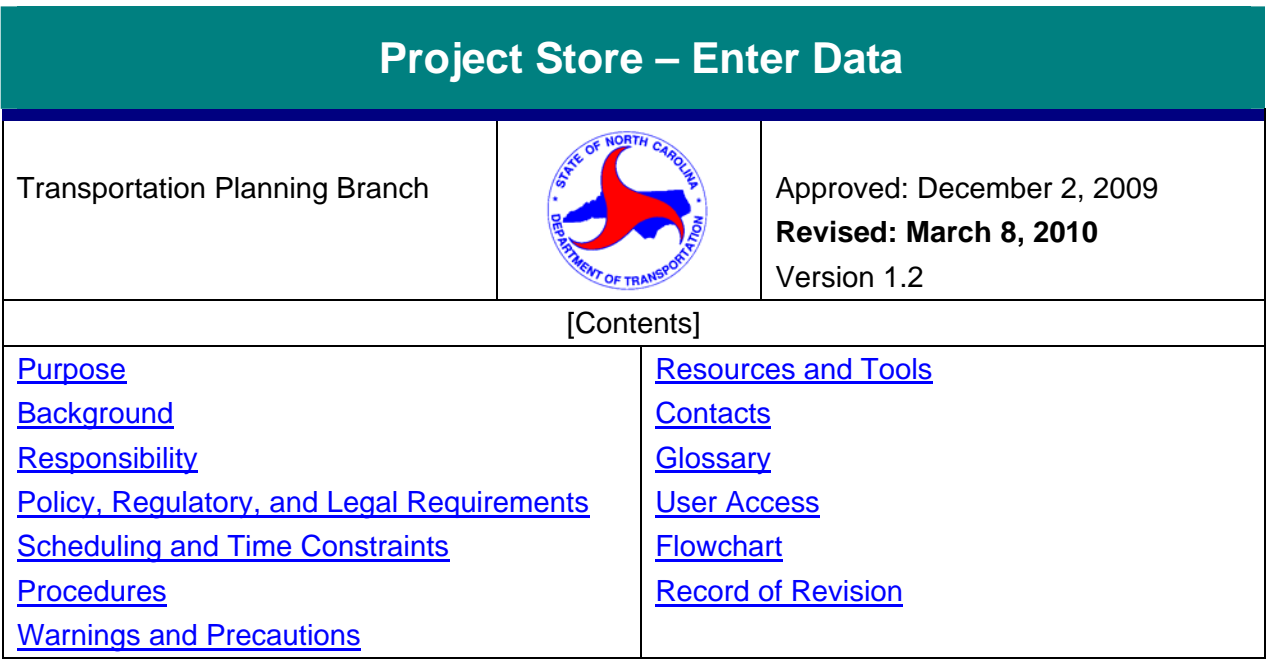

### *Purpose*

The purpose of the Project Store – Enter Data procedure is to ensure that the Transportation Planning Branch (TPB) staff assigned to enter the data will know the mechanics of entering the data, as well as assuring a common naming convention.

## *Background*

Project Store is an electronic filing tool developed to assist NCDOT with communication. It is comprised of a set of folders for each Transportation Improvement Program (TIP) project that contains information about that project from all NCDOT Business Units.

TPB has a folder in Project Store named "LongRangePlanning" with two sub-folders. The "Misc" folder is intended to house the Problem Statement and Traffic Estimates. The "Traffic Forecasts" folder will house the Traffic Forecast Request Form and mapping for the specific project, as well as the Traffic Forecast Cover Letter, Diagram(s), and Documentation.

The system is anticipated to keep everything until a year after the project is built. Therefore, if two or seven forecasts are done for a project, they will all be stored there, without deleting the earlier forecasts. Data from other Branches will also be viewable.

In the Transportation Planning Branch, all Managers, Supervisors and the State Traffic Forecast Engineer have "write" access to the system, for the TPB folders only. All TPB staff has "read" access for all folders in the system. Access is provided through "SrvConn."

# *Responsibility*

It is the responsibility of:

- **The State Traffic Forecast Engineer** to enter into Project Store electronic copies of:
	- o the Traffic Forecast Request Form;
	- o the Traffic Forecast Request mapping;
	- o the Traffic Forecast Cover Letter;

- o the Traffic Forecast Diagrams; and
- o A copy of the Traffic Forecast Documentation.
- <span id="page-1-0"></span>• **TPB Group Supervisors** to enter into Project Store electronic copies of:
	- o the Problem Statement;
	- o the Traffic Estimate

#### *Policy, Regulatory, and Legal Requirements*

**None** 

#### *Scheduling and Time Constraints*

The system is anticipated to keep everything until a year after the project is built. Files should not be deleted. If more recent information is developed, it should be saved in addition to the files already stored.

### *Procedures*

**Procedure Inputs** – See list below:

- A copy of Traffic Forecast Request Form;
- A copy of the Traffic Forecast Request mapping;
- A copy of the Traffic Forecast Cover Letter;
- A copy of the Traffic Forecast Diagrams;
- A copy of the Traffic Forecast Documentation;
- A copy of the Problem Statement;
- A copy of the Traffic Estimate

**Procedure Output** – Data sets pertinent to a specific TIP project in a centralized location available to other NCDOT business units.

The State Traffic Forecast Engineer or Group Supervisor will follow the steps below to enter Traffic Forecast or Planning related data:

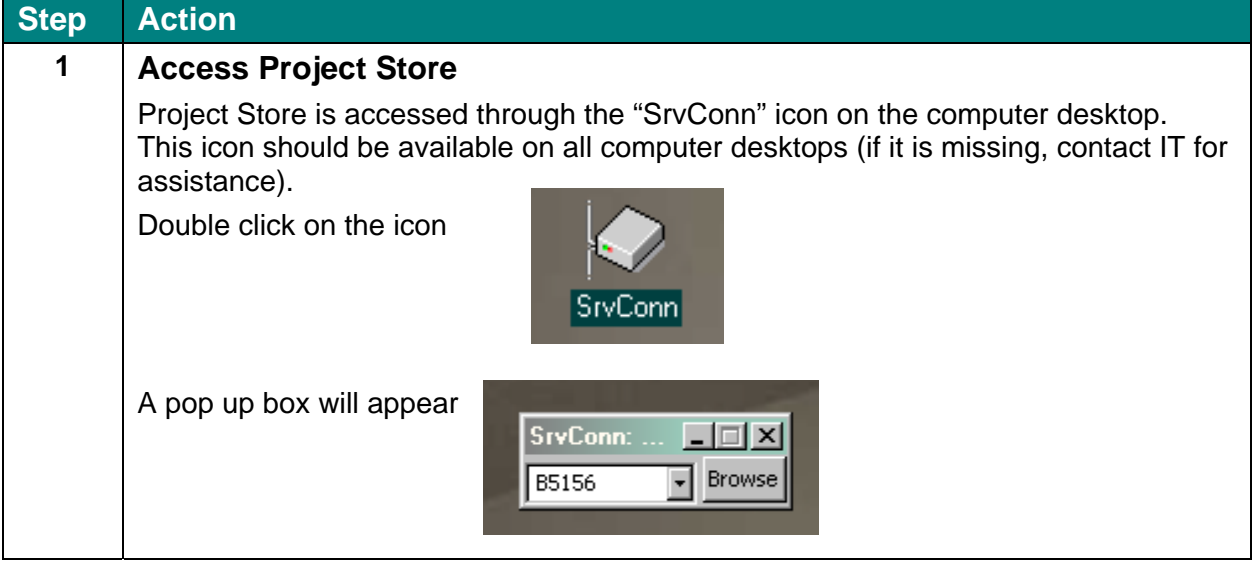

 $\mathfrak{D}$ 

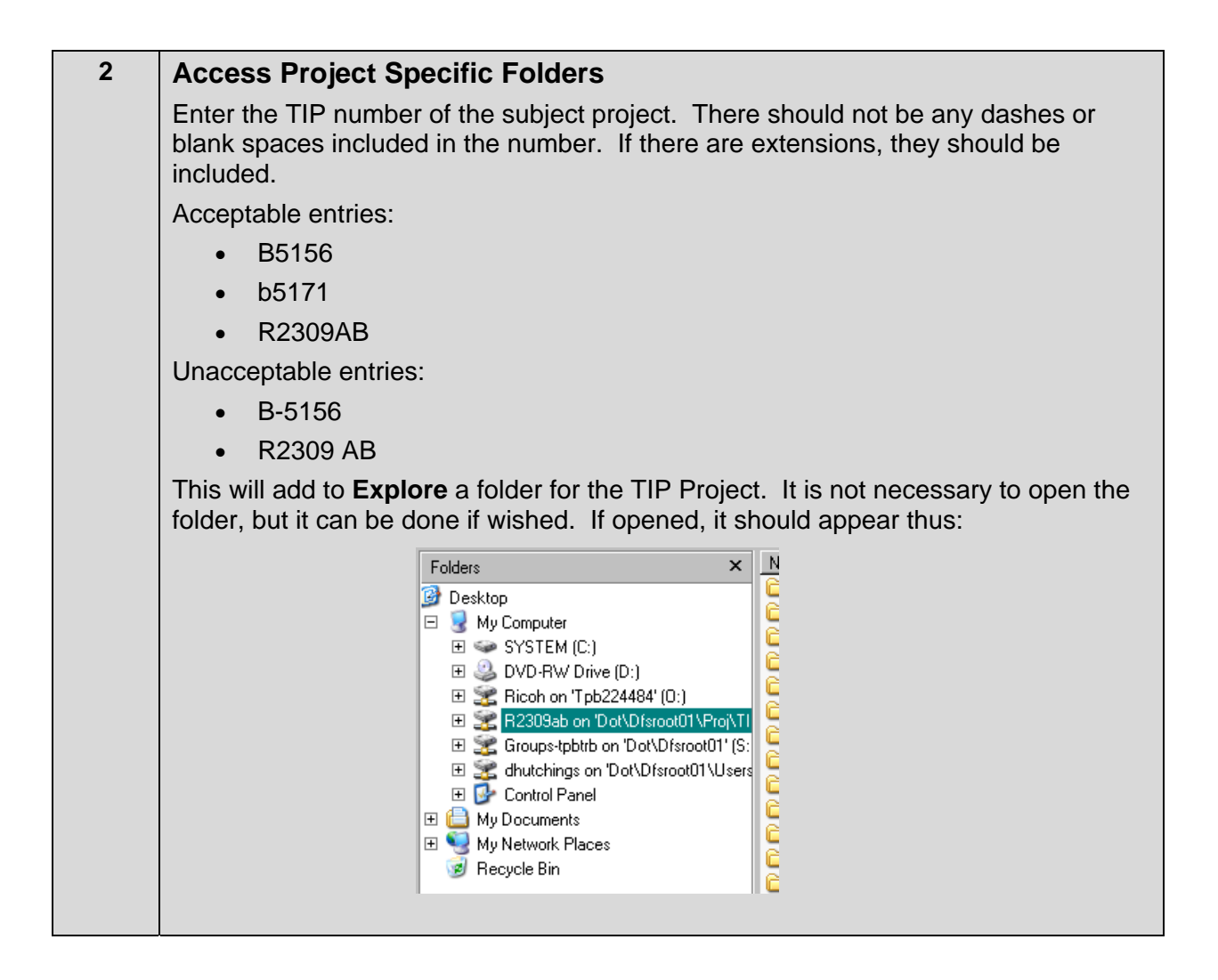

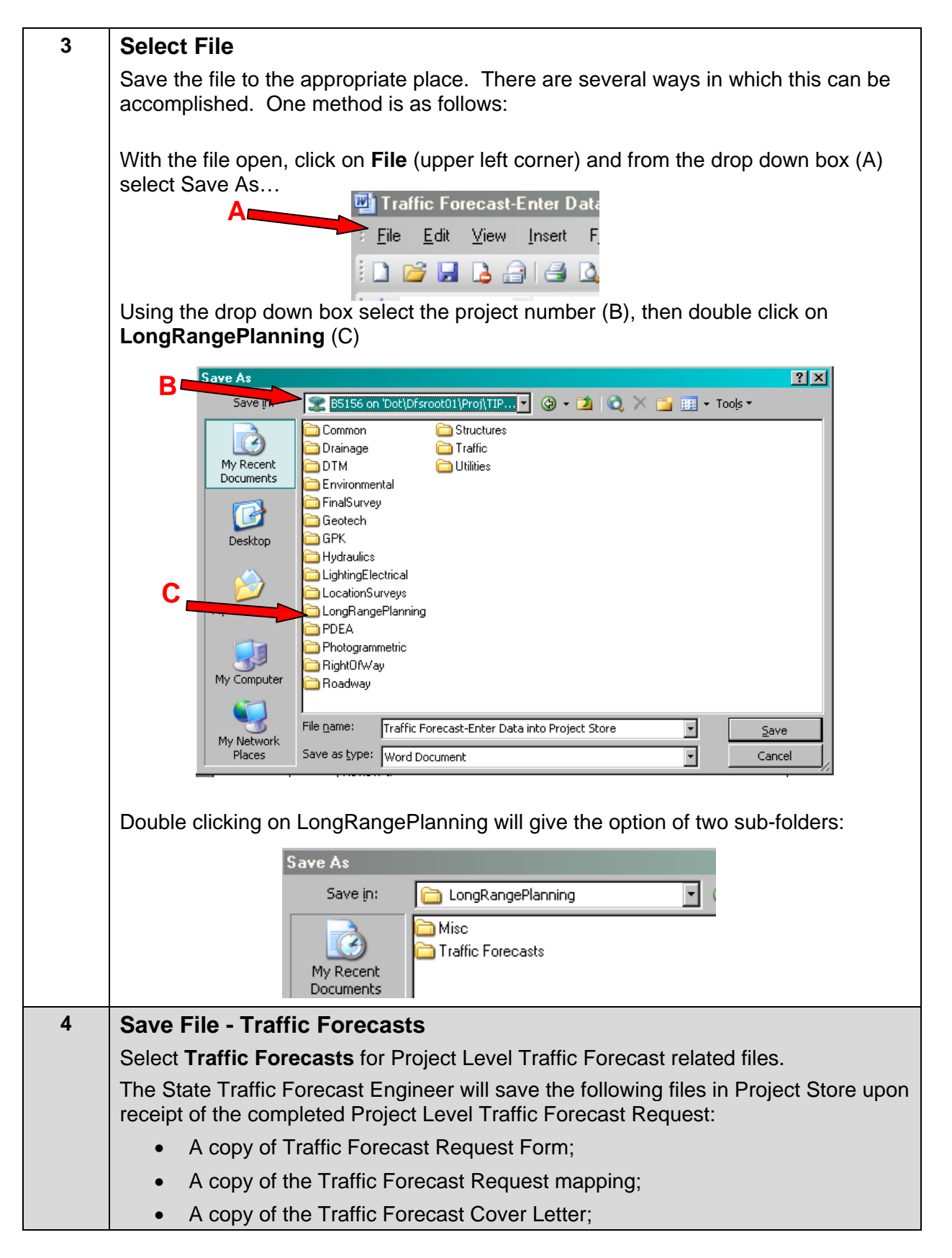

<span id="page-4-0"></span>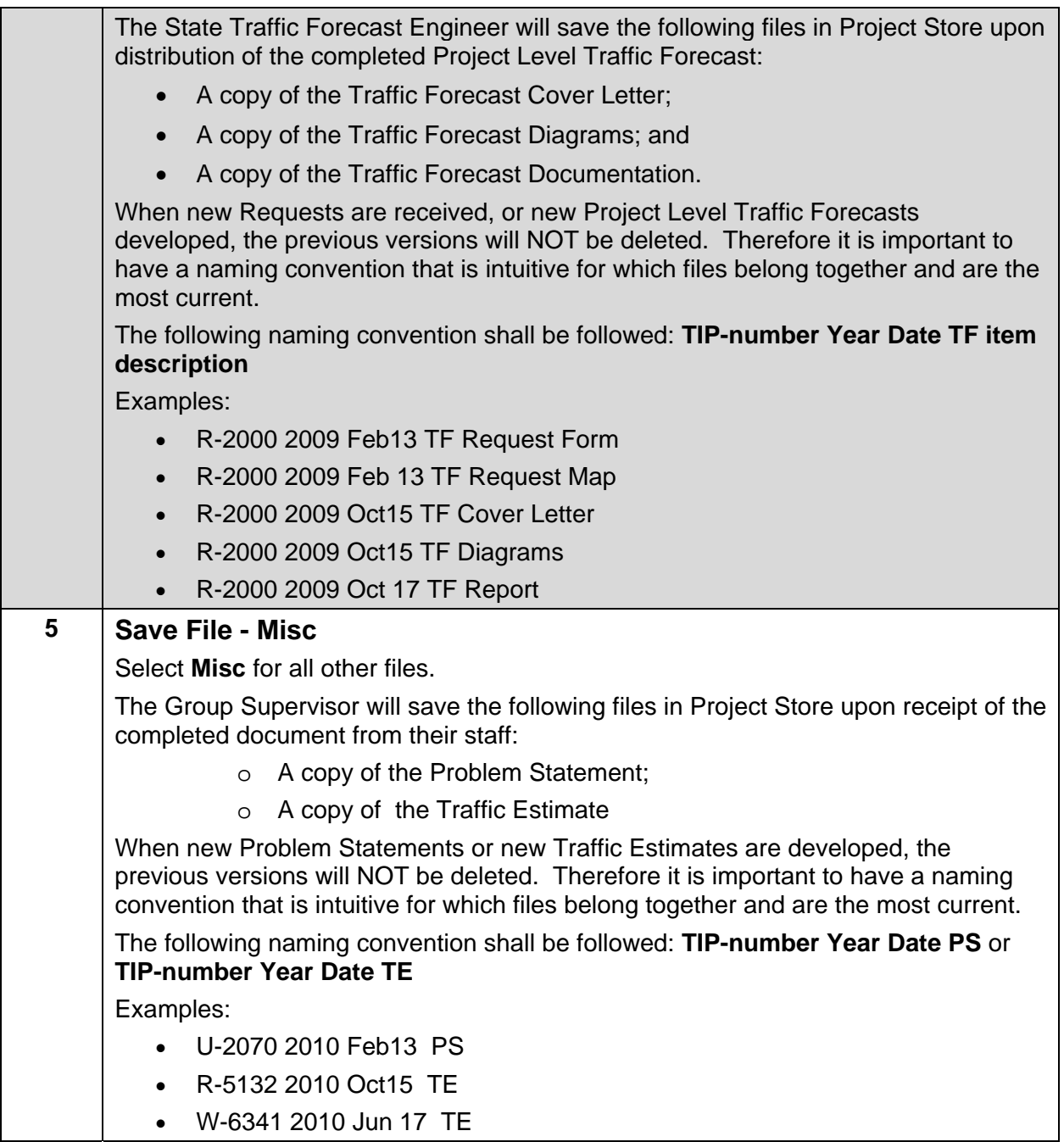

## *Warnings and Precautions*

No files are to be deleted from Project Store, including when updates are added.

## *Resources and Tools*

**SrvConn** 

# *Contacts*

• For suggestions to change this procedure contact: Earlene Thomas (919) 715-5737 ext. 70.

5

<span id="page-5-0"></span>• For questions about performing this procedure contact: State Traffic Forecast Engineer (currently Deborah Hutchings) (919) 715-5482 ext. 394.

#### *Glossary*

For a complete listing of terms, definitions and acronyms, go to the [Master Glossary](https://intranet.dot.state.nc.us/content/doh/preconstruct/tpb/manuals/glossary/acronyms_glossary.pdf).

#### *User Access*

Intended for NCDOT Internal Use Only, but not exempt from the public records access requirements.

### *Flowchart*

None

#### *Record of Revision*

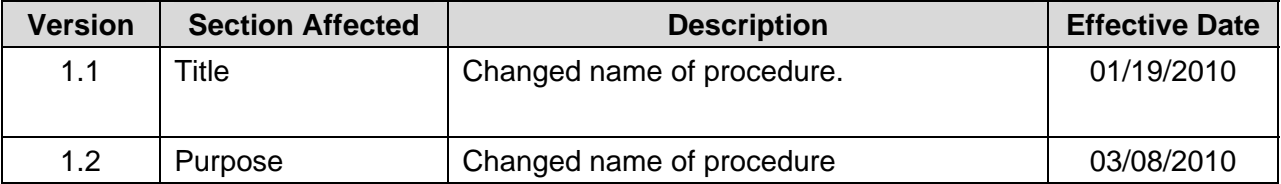